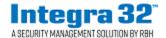

## **Technical Bulletin**

2 Automatic Road, Suite 108 Brampton, Ontario Canada L6S 6K8

Email: support@rbh-access.com Web: www.rbh-access.com

## Number: 67 Area Type Global Antipassback

Global Antipassback by Area Type function is optional feature, license is required.

This document describes the functionality of Global Antipassback based on *Area Type*. Configure the *Area Type* in Areas' properties window as shown below:

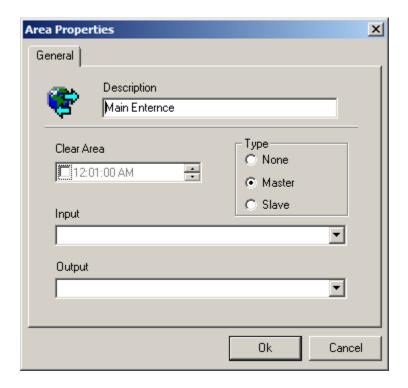

Select the PC Decision Required in the Modes tab of Access point Properties window.

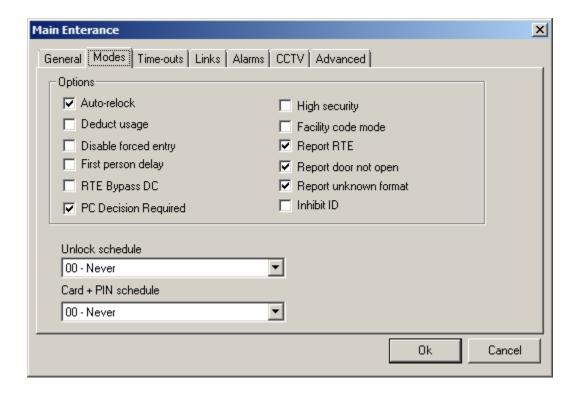

Select *Entering* and *Exiting* Area and check in *Standard APB Enabled* in *Advanced* tab of Access point properties window.

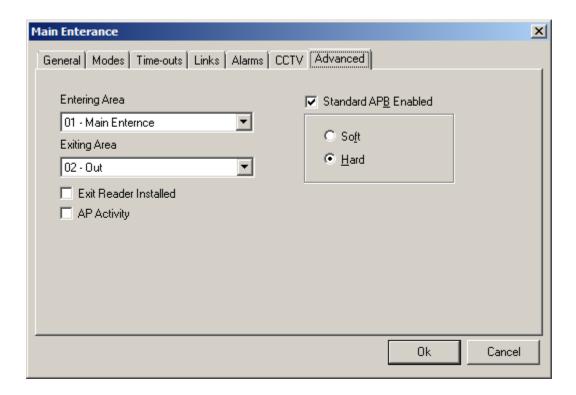

This new functionality of Global Antipassback doesn't differentiate between Hard and Soft APB, just checks the Area Type for Entering and Exiting Area.

- If Area Type is None for all areas then existing APB functionality will apply.
- If Area Type is a mix of *Master*, *Slave* and *None*, then functionality of Global APB by *Area Type* will apply and this functionality requires:
  - A card must be used at area type Master before it can be used at area type Slave.
  - Once used at area type *Master* then it can be used at any area type *Slave*.
  - Once the card is exited from area type Master to area type None then it can't be used at area type Slave until it is used at area type Master first.

## In other words:

• If Entering Area Type is Master, access will be granted.

- If Entering Area Type is Slave, the APB functionality will do the following:
  - If last area type was *None* then access will be denied.
  - If last area type was *Master* then access is granted.
  - If last area type is *Slave* then also access is granted since the card was already able to access *Slave* area it must have passed this test before.
- When *Entering Area* type is *Master* then *Exiting Area* for that access point must be set to area type *None* in order for this functionality to work.